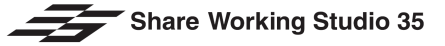

# クリックシェア 操作方法

●機器名称

1分ほどかかります。

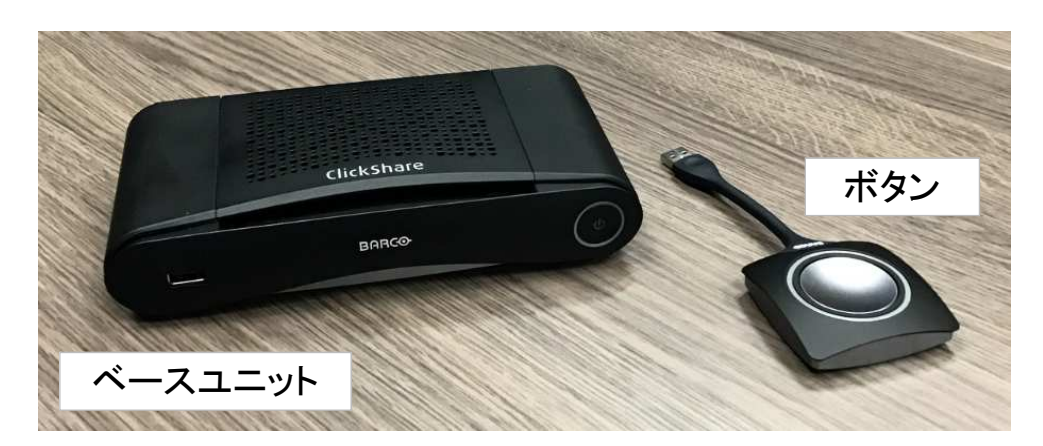

## ●PCへの接続方法及びモニターへの投影方法

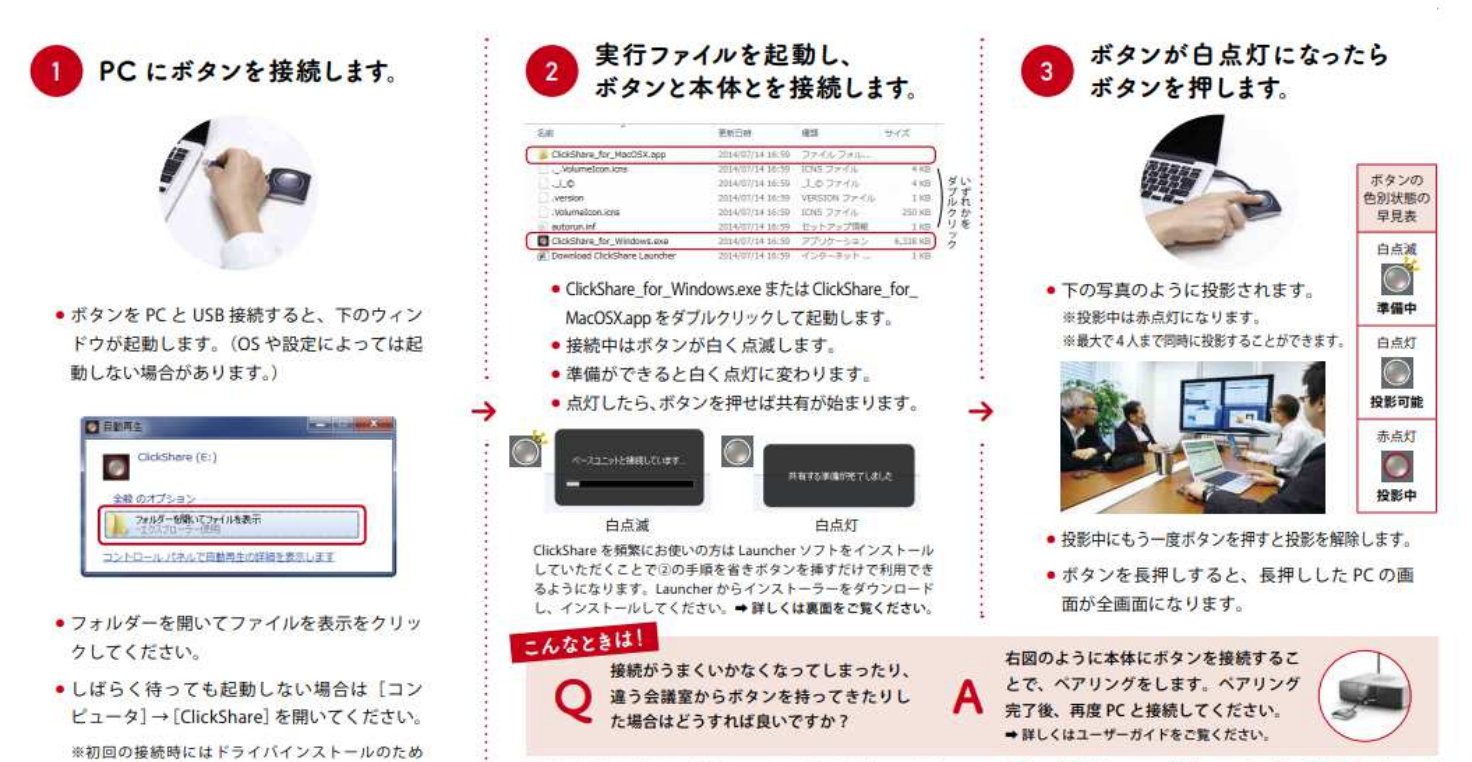

詳細な仕様·よくあるご質問は、webにて随時更新しています。▶ ▶ http://office.uchida.co.jp/ict/clickshare/

### ●スマホ、タブレットの写真をモニターへの投影する場合

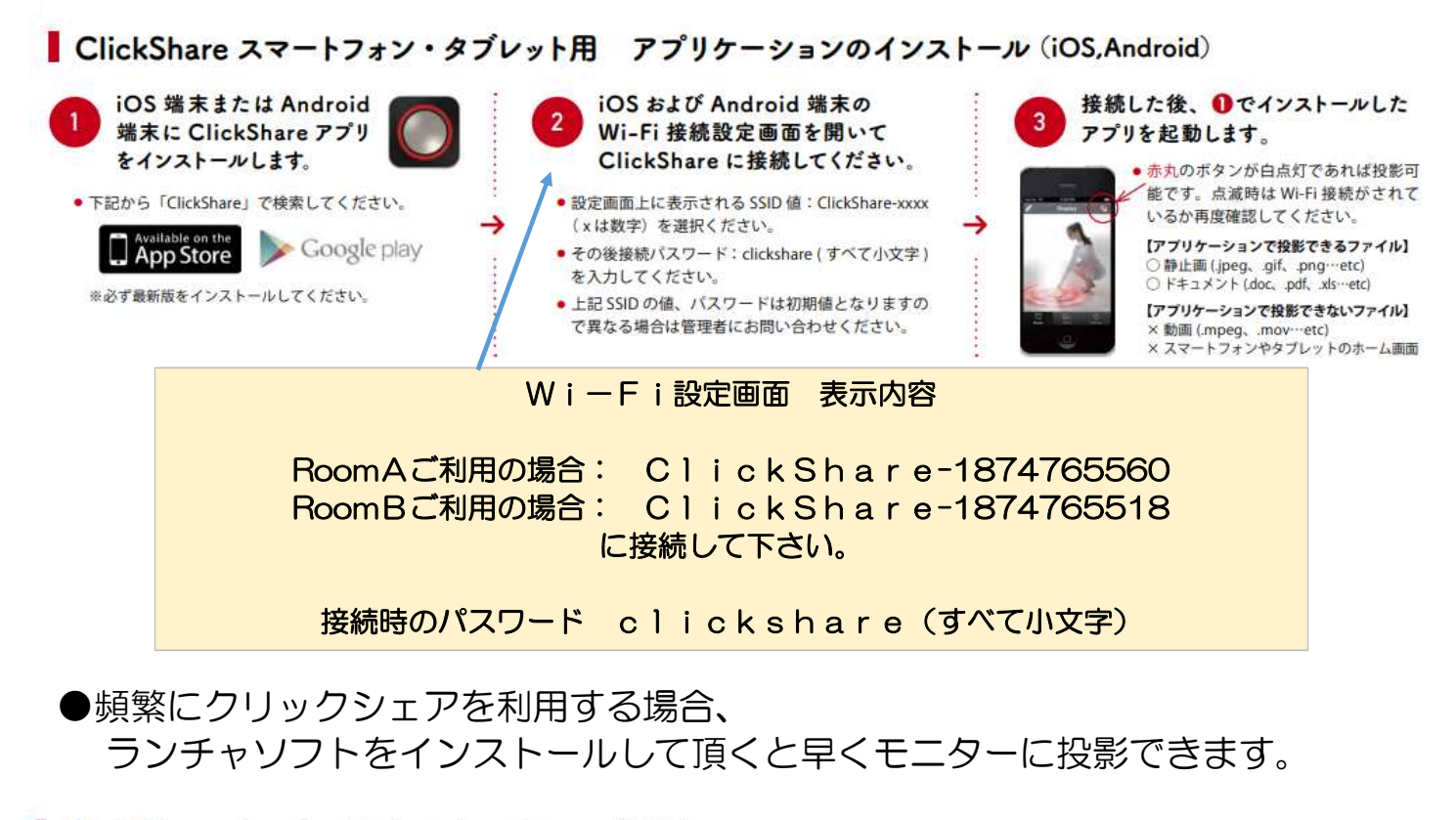

#### ClickShare ランチャソフトのインストール (PC用)

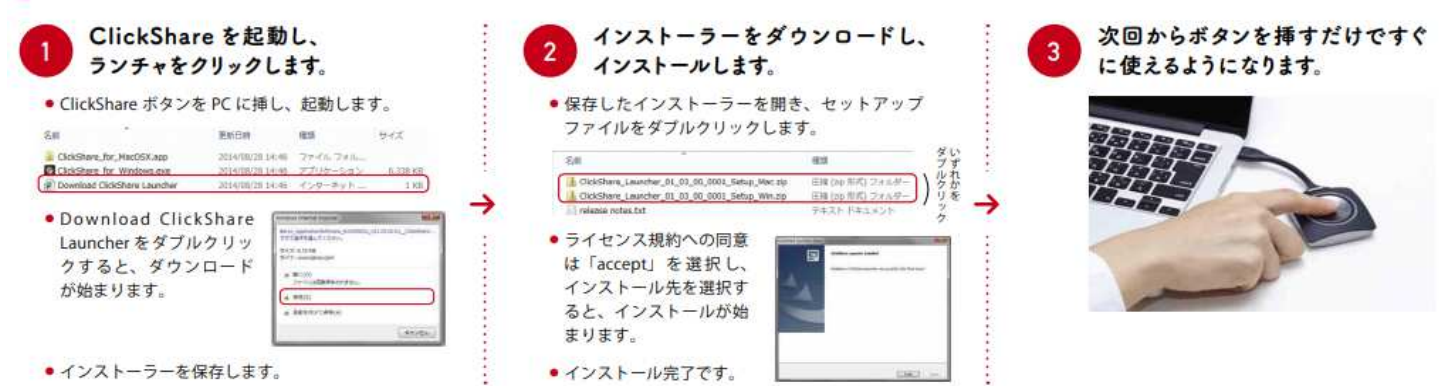

### ※ボタン(LEDの動作)の状態

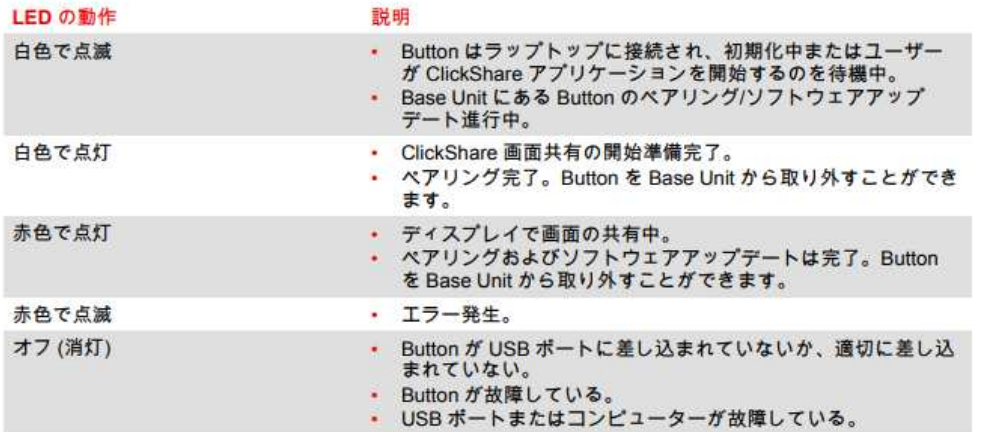